Προγραµµατισµός ∆ικτύων – Ε-01 9η ∆ιάλεξη

#### ∆ιδάσκων: Νίκος Ντάρµος

<<ntarmos@cs.uoi.gr>> [<http://www.cs.uoi.gr/~ntarmos/Courses/NetworkProgramming/>]

> Τµήµα Πληροφορικής Πανεπιστήµιο Ιωαννίνων

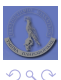

<span id="page-0-0"></span>Þ

**Kロト K伊 K** 

÷.

イヨト

- Broadcast/multicast.
- SCTP multihoming/multistreaming.
- RAW sockets.
- Πρόσβαση στο επίπεδο διασύνδεσης (datalink).

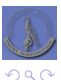

∍

∍

4 0 3

**Broadcasting** Multicasting SCTP multihoming/multistreaming

# **Broadcast & Multicast**

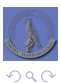

<span id="page-2-0"></span> $\Rightarrow$ Ε

**B**  $\prec$ 

4 ロ ト 4 伊 ト 4 ヨ

# Εισαγωγή

- Ως τώρα είδαµε µεθόδους unicast επικοινωνίας: ΄Ενας αποστολέας επικοινωνεί µε έναν παραλήπτη.
- Ωστόσο δεν αρκεί αυτό για όλες τις εφαρµογές.
	- «Ανακάλυψη πόρων» (resource discovery): ARP, DHCP.
	- Αποστολή πληροφοριών προς όλους τους υπολογιστές ενός υποδικτύου: NTP, routed.
	- Ταυτόχρονη αποστολή δεδοµένων προς ένα σύνολο πελατών: ζωντανή ροή πολυµεσικού περιεχοµένου.
- $\bullet$  Επικοινωνία ενός με όλους  $\Rightarrow$  broadcast.
- $\bullet$  Επικοινωνία ενός με πολλούς  $\Rightarrow$  multicast.
	- Μπορεί να υλοποιηθεί στο επίπεδο διαδικτύου και παρακάτω ή στο επίπεδο εφαρμονής (application-level broadcast/multicast). Εδώ ασχολούμαστε με την  $1<sup>η</sup>$ περίπτωση.

4. 171. 6

Επικοινωνία ενός µε τουλάχιστον έναν από πολλούς ⇒ anycast.

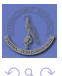

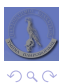

<span id="page-4-0"></span>È

メロトメ部 トメミトメミト

- Broadcast: ταυτόχρονη επικοινωνία ενός αποστολέα με όλους τους κόμβους ενός υποδικτύου.
- Γιατί είναι διαφορετικό από ταυτόχρονη αποστολή σε *N* διαφορετικές συνδέσεις, σε δίκτυο *N* κόµβων;
	- **<sup>1</sup>** «Σπατάλη» πόρων δικτύου.
	- **2** Κι αν δεν ξέρουμε τη διεύθυνση του παραλήπτη;
- Υποστηρίζεται µόνο από το UDP και sockets τύπου SOCK\_DGRAM και SOCK\_RAW.
- ∆εν υποστηρίζεται από το IPv6.

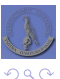

4. 171. 6

#### Υπάρχουν 4 «είδη» broadcast:

- **1** Broadcast κατευθυνόμενο προς ένα συγκεκριμένο υποδίκτυο.
	- ∆ιεύθυνση παραλήπτη: <διεύθυνση δικτύου>.<διεύθυνση υποδικτύου>.255.
	- Το πιο κοινό είδος broadcast σήμερα. Πολλές φορές τα άλλα μεταφράζονται σε αυτό.
- **<sup>2</sup>** Broadcast κατευθυνόµενο προς όλα τα υποδίκτυα ενός δικτύου.
	- ∆ιεύθυνση παραλήπτη: <διεύθυνση δικτύου>.255.255
	- Χρησιµοποιείται ελάχιστα έως καθόλου.

**3** Broadcast κατευθυνόμενο προς ένα ολόκληρο δίκτυο.

- ∆ιεύθυνση παραλήπτη: <διεύθυνση δικτύου>.255
- Για δίκτυα χωρίς υποδίκτυα. Πρακτικά δεν υπάρχουν εδώ και αρκετό καιρό.
- **4** Broadcast περιορισμένης προώθησης.
	- ∆ιεύθυνση παραλήπτη: 255.255.255.255
	- Χρησιµοποιείται όταν δεν υπάρχουν καθόλου ϱυθµίσεις δικτύου (π.χ. κατά το DHCP/BOOTP).

4 n + 4 fl +

 $\leftarrow$   $\equiv$   $\rightarrow$ 

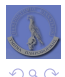

- Για να αποστείλουµε δεδοµένα µε broadcast πρέπει:
	- **1** Να ενεργοποιήσουμε την επιλογή SO\_BROADCAST επιπέδου υλοποίησης sockets (SOL\_SOCKET).
	- **<sup>2</sup>** Να ορίσουµε ως διεύθυνση παραλήπτη την κατάλληλη διεύθυνση broadcast και τον αριθµό ϑύρας στον οποίο ϑα περιµένουν οι πελάτες τα δεδοµένα.
- Ορισµένα λειτουργικά συστήµατα δεν επιτρέπουν τον κατακερµατισµό broadcast πακέτων.
	- ΄Οπως και στην περίπτωση «µεγάλων» datagrams, επιστρέφεται σφάλµα EMSGSIZE.

4 000 16

- Για µεταφερσιµότητα, το µέγεθος του datagram πρέπει να είναι ≤1472 bytes.
- Τα πακέτα broadcast δεν προωθούνται πέρα από τα όρια του δικτύου στο οποίο δηµιουργούνται.

<span id="page-7-0"></span>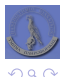

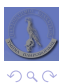

<span id="page-8-0"></span>重

\*ロト→個→→ \*目→ \*目→

- Multicast: ταυτόχρονη επικοινωνία ενός αποστολέα µε ένα σύνολο κόµβων δικτύου.
- Γιατί είναι διαφορετικό από ταυτόχρονη αποστολή σε *N* διαφορετικές συνδέσεις (multi-unicast);
- Υποστηρίζεται µόνο από το UDP και sockets τύπου SOCK\_DGRAM και SOCK\_RAW.
	- Και το SCTP προσφέρει «multicasting» αλλά ανάμεσα σε ένα ζεύγος κόμβων μόνο.
- Υποστηρίζεται τόσο από το IPv4 όσο και από το IPv6.
- ∆εν υπάρχει περιορισµός προώθησης στο διαδίκτυο (πρέπει όµως να είναι κατάλληλα ϱυθµισµένοι οι δροµολογητές ή χρήση του MBone).
- ∆εν υπάρχει πρόβληµα µε τον κατακερµατισµό των πακέτων.

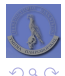

- Ορίζονται «ειδικού τύπου» διευθύνσεις για επικοινωνία µε multicasting.
- Η ανάθεση γίνεται από την IANA.
	- $\bullet$  IPv4: 224.0.0.0/4.

<http://www.iana.org/assignments/multicast-addresses/>

• IPv6: ff00::/8.

[http:](http://www.iana.org/assignments/ipv6-multicast-addresses/)

```
//www.iana.org/assignments/ipv6-multicast-addresses/
```
- Η διεύθυνση αναλύεται σε τµήµατα:
	- $\bullet$  IPv4:
		- 4 bits «πρόθεµα δικτύου».
		- 28 bits «αναγνωριστικό οµάδας» (group id).
		- Κατά την µετατροπή σε διευθύνσεις Ethernet χρησιµοποιούνται µόνο τα 23 λιγότερο σηµαντικά από τα 28 bits µε πρόθεµα 01:00:5e ⇒ δεν έχουµε 1-προς-1 αντιστοιχία.
	- · IPv6:
		- 8 bits «πρόθεµα δικτύου».
		- **4** bits επιλογών.
		- 4 bits «scope» διευθύνσεων (πόσο «µακριά» ϑα ϕτάσει κάθε πακέτο multicast).
		- 112 bits «αναγνωριστικό οµάδας».
		- Κατά την µετατροπή σε διευθύνσεις Ethernet χρησιµοποιούνται µόνο τα 32 λιγότερο σηµαντικά από τα 112 bits µε πρόθεµα 33:33 ⇒ δεν έχουµε 1-προς-1 αντιστοιχία.

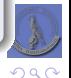

<span id="page-10-0"></span>÷.

(ロ) (個) (ヨ) (手)

- Ορίζονται 5 επιλογές sockets (setsockopt(2)/getsockopt(2)):
	- **.** IP\_ADD\_MEMBERSHIP/IPV6\_ADD\_MEMBERSHIP: προσθήκη της διεργασίες στην οµάδα.
	- **.** IP\_DROP\_MEMBERSHIP/IPV6\_DROP\_MEMBERSHIP: αφαίρεση της διεργασίας από την οµάδα.
	- IP\_MULTICAST\_IF/IPV6\_MULTICAST\_IF: επιλογή της διεπαφής δικτύου από την οποία ϑα στέλνονται πακέτα (δείτε τις getifaddrs(3)/freeifaddrs(3) και if nametoindex(3)).
	- **IP MULTICAST TTL/IPV6 MULTICAST HOPS: επιλογή μέγιστου ορίου βημάτων για** την προώθηση τον εξερχόµενων πακέτων.
	- **.** IP MULTICAST LOOP/IPV6 MULTICAST LOOP: επιλογή παράδοσης εξερχόμενων δεδοµένων και στην διεργασία–αποστολέα.
- Οι πρώτες δύο επιλογές επηρεάζουν την παραλαβή ενώ οι επόµενες τρεις την αποστολή πακέτων.
- Για να στείλει µία διεργασία ένα πακέτο multicast αρκεί απλά να επιλέξει την κατάλληλη διεύθυνση παραλήπτη.
	- $\bullet$  Ο πυρήνας θα επιλέξει αυτόματα την διεπαφή, θα θέσει όριο βημάτων  $=$ 1 και θα παραδώσει τα δεδοµένα και στη διεργασία–αποστολέα.
- <span id="page-11-0"></span>Για να λάβει µία διεργασία δεδοµένα από multicasting πρέπει:
	- **<sup>1</sup>** Να «εγγραφεί» στην κατάλληλη «multicast οµάδα».
	- **2** Να δημιουργήσει ένα UDP socket και να το κάνει bind ([2\)](#page-12-0) [στ](#page-10-0)[ην](#page-11-0) [κ](#page-12-0)[ατ](#page-7-0)[ά](#page-8-0)[λλ](#page-11-0)[η](#page-12-0)[λη](#page-7-0) θ[ύ](#page-11-0)[ρ](#page-12-0)[α.](#page-0-0)

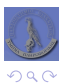

<span id="page-12-0"></span>Ε

œ

 $4.12 \pm 1.0$ 

 $\mathcal{A}$ 母  $\mathbf{p}$ 舌

 $\blacktriangleleft$ 

- Το πρωτόκολλο µεταφοράς SCTP προσφέρει επίσης κάποιου είδους «multicasting» µέσω της υποστήριξης **multihoming**.
	- Multihoming: Κάθε άκρο σύνδεσης («συσχέτιση» association) µπορεί να έχει παραπάνω από µία διευθύνσεις, καθεµιά εκ των οποίων να αντιστοιχεί σε διαφορετική διεπαφή δικτύου, υλοποίηση επιπέδου διασύνδεσης, ϕυσικό δίκτυο, κτλ.
	- Κάθε πακέτο στέλνεται από µία διεπαφή του αποστολέα προς µια διεπαφή του παραλήπτη. Αν η αποστολή αποτύχει, το πρωτόκολλο δοκιμάζει το επόμενο ζεύγος διεπαφών, κοκ.
	- ΄Ετσι κάθε πακέτο µπορεί να ακολουθήσει εντελώς διαφορετική διαδροµή και η σύνδεση να είναι αξιόπιστη ακόµα κι αν κάποιες από τις ϕυσικές συνδέσεις χαθούν!
- Το πρωτόκολλο µεταφοράς SCTP προσφέρει επίσης υποστήριξη για **multistreaming**.
	- Multistreaming: Κάθε σύνδεση ανάµεσα σε δύο κόµβους µπορεί να αποτελείται από περισσότερες της µίας ϱοές δεδοµένων.
	- Παράδειγµα: µία ϱοή για δεδοµένα ελέγχου, µία ϱοή για αιτήσεις, µία ϱοή για απαντήσεις.
	- Το πρωτόκολλο διαχειρίζεται την σειριοποίηση, το buffering, την αποστολή και την ανασύνθεση της πληροφορίας.

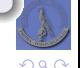

∍

モロト イ押 トイヨ トイヨト

- · Για να αποκτήσουμε πρόσβαση στις δυνατότητες αυτές του SCTP παρέχονται ειδικές συναρτήσεις.
	- o int sctp bindx (int s, struct sockaddr \*addrs, int num, int type): Προσθέτει ή αφαιρεί μία λίστα από num διευθύνσεις που βρίσκονται στον πίνακα addrs, στις ήδη υπάρχουσες για το socket s, ανάλονα με το αν το Teleuraío ópiqua eívai SCTP BINDX ADD ADDR ή SCTP BINDX DEL ADDR.
	- o int sctp connectx(int s, struct sockaddr \*addrs, int num, sctp\_assoc\_t \*sa): λειτουργεί όπως και η connect (2) με τη διαφορά ότι υποστηρίζει σύνδεση και στις num διευθύνσεις του πίνακα addrs στο socket s. Av επιτύχει, το πεδίο sa θα έχει το αναγνωριστικό της SCTP «συσχέτισης» (association).
	- o int setp opt info (int s. setp assoc t. int opt. void \*arg, socklen t \*size): avioroxn mc getsockopt (2) yia to SCTP, av n get sockopt (2) δεν υποστηρίζει το SCTP.

**≮ロト ⊀ 伊 ト ⊀ ヨ ト** 

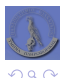

Για την αποστολή και λήψη δεδοµένων πάνω από τέτοιες «συσχετίσεις» SCTP παρέχονται οι συναρτήσεις:

- ssize\_t sctp\_send(int sd, const void \*msg, size\_t len, const struct sctp sndrcvinfo \*sinfo, int flags)
- $\bullet$  ssize t sctp sendx(int sd, const void \*msq, size t len, struct sockaddr \*addrs, int addrcnt, const struct sctp\_sndrcvinfo \*sinfo, int flags)
- $\bullet$  size t sctp sendmsg(int s, const void \*msg, size t len, const struct sockaddr \*to, socklen\_t tolen, uint32\_t ppid, uint32\_t flags, uint16\_t stream\_no, uint32\_t timetolive, uint32\_t context)
- $\bullet$  ssize t sctp sendmsgx(int s, const void \*msg, size t len, const struct sockaddr \*to, int addrent, uint32 t ppid, uint32\_t flags, uint16\_t stream\_no, uint32\_t timetolive, uint32\_t context)
- $\bullet$  ssize t sctp recvmsg(int s, void \*msg, size t len, struct sockaddr \* restrict from, socklen t \* restrict fromlen, struct sctp sndrcvinfo \*sinfo, int \*flags)

э

イロト (何) (ほ) (ほ)

#### $\bullet$  Η δομή sctp\_sndrcvinfo είναι ως εξής:

```
struct sctp_sndrcvinfo {
    u_int16_t sinfo_stream; /* Stream number */
   u_int16_t sinfo_ssn; /* Stream Sequence Number
                                     (ordered recv only) */
   u int16 t sinfo flags; /* Message flags */u_int32_t sinfo_ppid; /* Opaque PPID field */
    u_int32_t sinfo_context; /* context field */
u_int32_t sinfo_timetolive; /* TTL for PR-SCTP (send only) */
   u_int32_t sinfo_tsn; /* Transport sequence number
                                     (recv only) */u_int32_t sinfo_cumtsn; /* Cumul. ACK point (recv only) */
    sctp_assoc_t sinfo_assoc_id; /* Association id of the peer */
};
```
**Προσοχή:** Το SCTP είναι αρκετά «νέο» πρωτόκολλο και δεν υποστηρίζεται πλήρως από όλα τα συστήµατα. Συµβουλευτείτε τα man pages του συστήµατός σας!

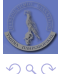

B

イロト (何) イヨト (ヨ)

## SCTP multihoming/multistreaming παράδειγμα (1/2)

```
1 static const int LOCALTIME STREAM = 0;
 2 static const int GMT_STREAM = 1;<br>3 static const int MAY BUEEER = 25
     static const int MAX BUFFER = 255;
 \frac{4}{5}5 int main(int argc, char ** argv)
 6 {
         int sd, cd, ret;
8 struct addrinfo *info, *cur, hints;<br>9 char buffer[MAX BUFFER+1]:
         char buffer[MAX_BUFFER+1];
10 time t currentTime;
11
12 memset(\&hints, 0, sizeof(hints));<br>13 hints ai family = \&F INFT.
         hints ai family = AF INET:
14 hints.ai flags = AI_ADDRCONFIG | AI_PASSIVE;
15 hints.ai_socktype = SOCK_STREAM;<br>16 if ((ret = getaddrinfo(NULL, arg)
         if ((ret = getaddrinfo(NULL, \text{argv}[1], \text{shifts}, \text{sin}[\text{c})) < 0) {
17 fprintf(stderr, "getaddrinfo: %s\n", gai strerror(ret));
18 return 1;
19 }
20
21 sd = socket(AF_INET, SOCK_STREAM, IPPROTO_SCTP);
22 for (cur = info; cur; cur = cur->ai next)
23 if ((ret = sctp_bindx(sd, (struct sockaddr *)cur->ai_addr, 1,
                    SCTP_BINDX_ADD_ADDR)) < 0)
24 perror("sctp_bindx");
25 listen(sd, 5);
```
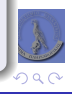

## SCTP multihoming/multistreaming παράδειγμα (2/2)

```
27 while (1) {
28 cd = accept(sd, NULL, NULL);<br>29 current Time = time (NULL);
               currentTime = time(NULI).30
31 /* Send local time on stream 0 (local time stream) */<br>32 snprintf(buffer, MAX BUFFER, "$s\n", ctime(&currentTin
               snprintf(buffer, MAX-BUFFER, " *s\n", ctime(kcurrentTime));
33 if ((ret = sctp_sendmsg(cd, buffer, strlen(buffer), NULL, 0, 0, 0,
                     LOCALTIME STREAM, 0, 0 ) \leq 0)
34 perror("sctp_sendmsg");
35
36 /* Send GMT on stream 1 (GMT stream) */<br>37 soprintf(buffer, MAX BUFFER, "$s\n", as
37 snprintf(buffer, MAX_BUFFER, "%s\n", asctime(gmtime(&currentTime)));<br>38 if ((ret = sctp sendmsg(cd, buffer, strlen(buffer), NULL, 0, 0, 0,
               if ((ret = sctp sendmsg(cd, buffer, strlen(buffer), NULL, 0, 0, 0, 0GMT STREAM, 0, 0 )) < 0)
39 perror("sctp_sendmsg");
40
41 close(cd);
42 }
43 close(sd);<br>44 freeaddrin
          freeaddrinfo(info);
45 return 0;
46 }
```
イロト (何) (ほ) (ほ)

B

 $2Q$ 

# Επικοινωνίες χαμηλού επιπέδου

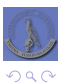

<span id="page-19-0"></span>Ε

∍ **II** 

 $\leftarrow$   $\Box$   $\rightarrow$ 

**B** ٠

**[∆ηµιουργία](#page-22-0) [Αποστολή/λήψη δεδοµένων](#page-24-0) [Επιλογές](#page-32-0) [Παράδειγµα:](#page-34-0) ping**

# [RAW sockets](#page-20-0)

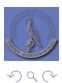

<span id="page-20-0"></span>重

\*ロト→個→→ \*目→ \*目→

# RAW sockets

- Πώς µπορούµε να στείλουµε πακέτα πρωτοκόλλων της οικογένειας IP εκτός των TCP/UDP/SCTP;
	- Π.χ.: πώς υλοποιείται το ping (ICMP);
	- Π.χ.: µπορούµε να κατασκευάσουµε ένα πακέτο όπως ακριβώς το ϑέλουµε εµείς;
	- Π.χ.: θα μπορούσαμε να επεκτείνουμε τα υπάρχοντα πρωτόκολλα (π.χ. ICMP) με νέου τύπου πακέτα, χωρίς να παρέµβουµε στον πυρήνα;
- Το BSD sockets API προσφέρει τον τύπο sockets SOCK\_RAW ο οποίος επιτρέπει πρόσβαση στη δοµή και τις κεφαλίδες των πακέτων.
- Χρησιμοποιούνται όταν θέλουμε:
	- Να επικοινωνήσουµε µέσω των πρωτοκόλλων ICMPv4, IGMPv4 και ICMPv6.
	- Να υλοποιήσουµε λειτουργικότητα νέων πρωτοκόλλων πάνω από το IP τα οποία όµως δεν γνωρίζει ο πυρήνας.
	- Να κατασκευάσουµε εκ του µηδενός τα πακέτα µας, συµπεριλαµβανοµένης της κεφαλίδας IP.
- Είναι διαθέσιµα µόνο στον *superuser* (root).

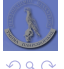

∢ ロ ▶ ∢ 伊 ▶ ∢ ヨ ▶ ∢ ヨ ▶

**[∆ηµιουργία](#page-22-0) [Αποστολή/λήψη δεδοµένων](#page-24-0) [Επιλογές](#page-32-0) [Παράδειγµα:](#page-34-0) ping**

*[∆ηµιουργία](#page-22-0)*

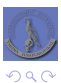

<span id="page-22-0"></span>重

**K ロト K 御 ト K 君 ト K 君 ト** 

## RAW sockets

**[∆ηµιουργία](#page-22-0) [Αποστολή/λήψη δεδοµένων](#page-24-0) [Επιλογές](#page-32-0) [Παράδειγµα:](#page-34-0) ping**

#### ∆ηµιουργία

```
∆ηµιουργούµε ένα RAW socket µε:
```

```
int sd = socket(AF_INET, SOCK_RAW, IPPROTO_XXX);
όπου IPPROTO_XXX κάποιος από τους υπάρχοντες τύπους πρωτοκόλλων.
```
Για να επεξεργαστούµε την κεφαλίδα IP πρέπει να ενεργοποιήσουµε την επιλογή IP\_HDRINCL, διαφορετικά η κεφαλίδα συµπληρώνεται από τον πυρήνα του λειτουργικού συστήµατος:

```
int on = 1;
setsockopt(sd, IPPROTO_IP, IP_HDRINCL, &on, sizeof(on));
```
#### ο Σε επίπεδα κάτω του διαδικτύου δεν υπάρχει η έννοια της θύρας.

- e H bind (2) θέτει μόνο την IP διεύθυνση από την οποία θα στέλνονται τα πακέτα αν δεν είναι ενεργοποιηµένη η επιλογή IP\_HDRINCL (διαφορετικά ο πυρήνας επιλέγει αυτόµατα)
- Η connect (2) θέτει μόνο την IP διεύθυνση προς την οποία θα στέλνονται τα πακέτα (οπότε µπορούµε να χρησιµοποιούµε write(2) ή send(2) αντί για sendto(2)  $n$  sendmsq $(2)$ ).

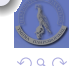

Þ

∢ ロ ▶ ∢ 伊 ▶ ∢ ヨ ▶ ∢ ヨ ▶

**[∆ηµιουργία](#page-22-0) [Αποστολή/λήψη δεδοµένων](#page-24-0) [Επιλογές](#page-32-0) [Παράδειγµα:](#page-34-0) ping**

*[Αποστολή/λήψη δεδοµένων](#page-24-0)*

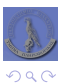

<span id="page-24-0"></span>目

\*ロト→個→→ \*目→ \*目→

### RAW sockets

**[∆ηµιουργία](#page-22-0) [Αποστολή/λήψη δεδοµένων](#page-24-0) [Επιλογές](#page-32-0) [Παράδειγµα:](#page-34-0) ping**

#### Αποστολή δεδοµένων

- $\bullet$  Για την αποστολή δεδομένων χρησιμοποιούμε είτε τις sendto(2)/sendmsq(2), είτε τις write(2)/writev(2)/send(2) αν έχουμε πρώτα καλέσει connect(2).
- Αν δεν έχουµε ενεργοποιήσει την επιλογή IP\_HDRINCL, τα δεδοµένα που δίνουµε στις κλήσεις αυτές πρέπει να είναι αυτά που ϑα τοποθετηθούν αµέσως µετά την κεφαλίδα IP.
- **Αν έχουμε ενεργοποιήσει την επιλογή** IP HDRINCL, τα δεδομένα που δίνουμε στις κλήσεις αυτές πρέπει να συµπεριλαµβάνουν και την κεφαλίδα IP.
- Αν τα πακέτα υπερβαίνουν σε µέγεθος το MTU του δικτύου, ο πυρήνας αναλαµβάνει τον κατακερµατισµό τους.
- Σε κάθε περίπτωση, είναι ευθύνη του προγραµµατιστή τα δεδοµένα να υλοποιούν τη δοµή του πρωτοκόλλου που χρησιµοποιείται.

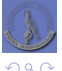

∢ ロ ▶ ( 伊 ) ( ミ ) ( ミ )

#### RAW sockets

#### Αποστολή δεδοµένων

- Αν κατασκευάζουµε την κεφαλίδα IP:
	- $\bullet$  To πεδίο identification παίζει το ρόλο «θύρας». Μπορεί να τεθεί στην τιμή 0, οπότε το συµπληρώνει ο πυρήνας, ή σε κάποια άλλη τιµή που γνωρίζουµε εµείς.
	- Το πεδίο header checksum υπολογίζεται από τον πυρήνα. Ωστόσο είναι ευθύνη του προγραµµατιστή να υπολογίσει τα checksums των κεφαλίδων των υπόλοιπων πρωτοκόλλων (π.χ. ICMP, IGMP κτλ.)
	- Το byte ordering εξαρτάται από το λειτουργικό σύστηµα.
		- Στο Linux, στο OpenBSD και στο NetBSD, όλα τα πεδία είναι σε network byte order.
		- Στα υπόλοιπα BSD-derived συστήµατα (π.χ. FreeBSD, DragonflyBSD) όλα τα πεδία είναι σε network byte order, εκτός από τα total length και fragment offset που είναι σε host byte order.

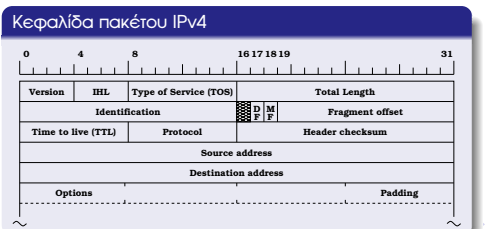

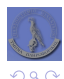

### RAW sockets

#### Αποστολή δεδοµένων

- Για πρωτόκολλα της οικογένειας IPv6 (π.χ. ICMPv6):
	- ΄Ολα τα πεδία είναι σε network byte order.
	- ∆εν ορίζεται η επιλογή IP\_HDRINCL.
		- Οι επιλογές και τα διάφορα πεδία της κεφαλίδας είναι προσβάσιµα µέσω επιλογών sockets ή δεδοµένων ελέγχου (ϐλπ. sendmsg(2)).
		- Για να διαβάσουµε ή να γράψουµε πλήρες πακέτο, πρέπει να κατεβούµε στο επίπεδο διασύνδεσης.
	- Για πακέτα ICMPv6 το checksum υπολογίζεται πάντα από τον πυρήνα. Για τα υπόλοιπα πρωτόκολλα, µπορούµε να επιλέξουµε να υπολογίζει το σύστηµα τα checksums µε την επιλογή IPV6\_CHECKSUM: int offset =  $2$ ;  $//$  Σε ποιο σημείο θα αποθηκευθεί το checksum.

```
setsockopt(sd, IPPROTO IPV6, IPV6 CHECKSUM, &offset,
```
sizeof(int));

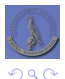

∢ ロ ▶ ( 伊 ) ( ミ ) ( ミ )

#### Λήψη δεδοµένων

- Κατά την λήψη δεδοµένων, ο πυρήνας είναι υπεύθυνος για την ανασύνθεση κατακερµατισµένων πακέτων.
- Για να παραδοθεί ένα πακέτο σε ένα RAW socket, υπάρχουν οι εξής κανόνες:
	- Το πακέτο δεν πρέπει να είναι TCP ή UDP. Για να χειριστούµε την κεφαλίδα τέτοιων πακέτων πρέπει να κατεβούµε στο επίπεδο διασύνδεσης.
	- Σχεδόν όλα τα ICMP πακέτα παραδίδονται, αφού ο πυρήνας ολοκληρώσει την επεξεργασία τους. Σε BSD-derived συστήµατα, δεν παραδίδονται πακέτα τύπου echo-request, timestamp-request, netmask-request.
	- Παραδίδονται όλα τα πακέτα IGMP, αφού ο πυρήνας ολοκληρώσει την επεξεργασία τους.

**← ロ ▶ + 伊 ▶** 

 $\rightarrow$   $\equiv$   $\rightarrow$ 

Παραδίδονται όλα τα πακέτα IP τα οποία έχουν κάποια τιµή που δεν γνωρίζει ο πυρήνας στο πεδίο protocol.

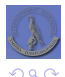

## RAW sockets

#### Λήψη δεδοµένων

- Αν υπάρχουν περισσότερα από ένα RAW sockets ανοιχτά σε ένα σύστηµα, τότε για κάθε εισερχόµενο πακέτο IP ο πυρήνας ελέγχει όλα τα sockets αυτά και το πακέτο παραδίδεται σε όλα τα κατάλληλα τέτοια sockets.
- Για να είναι ένα RAW socket «κατάλληλο», πρέπει:
	- **<sup>1</sup>** Αν έχει οριστεί κάποιο πρωτόκολλο για το socket (3ο όρισµα της socket(2)), το εισερχόµενο πακέτο να είναι του ίδιου πρωτοκόλλου.
	- **<sup>2</sup>** Αν έχει οριστεί τοπική διεύθυνση IP για το socket (µε χρήση της bind(2)), το εισερχόµενο πακέτο να έχει την ίδια διεύθυνση παραλήπτη.
	- **<sup>3</sup>** Αν έχει οριστεί αποµακρυσµένη διεύθυνση IP για το socket (µε χρήση της connect(2)), το εισερχόµενο πακέτο να έχει την ίδια διεύθυνση αποστολέα.
- Αν κατά τη δηµιουργία του socket δεν ορίσαµε τίποτα από τα παραπάνω, τότε αυτό λαµβάνει ένα αντίγραφο κάθε πακέτου IP που ο πυρήνας παραδίδει σε RAW sockets.

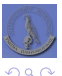

イロト イ押 トイヨト

**[∆ηµιουργία](#page-22-0) [Αποστολή/λήψη δεδοµένων](#page-24-0) [Επιλογές](#page-32-0) [Παράδειγµα:](#page-34-0) ping**

#### RAW sockets

### Λήψη δεδοµένων

- Για πρωτόκολλα οικογένειας IPv4, το πακέτο που παραδίδεται στην εφαρµογή συµπεριλαµβάνει και την κεφαλίδα IP.
- Για πρωτόκολλα οικογένειας IPv6, το πακέτο δεν συµπεριλαµβάνει την κεφαλίδα και τις κεφαλίδες επέκτασης.
- Για το byte ordering ισχύει ότι και στην περίπτωση αποστολής δεδοµένων.
	- Στα BSD-derived συστήµατα και το πεδίο identification είναι σε host byte order.

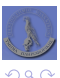

4 000 16

## RAW sockets

#### Λήψη δεδοµένων

- Καθώς στο IPv6 το πρωτόκολλο ICMPv6 εµπεριέχει και τη λειτουργικότητα των ARP και IGMPv6, απαιτείται κάποιος µηχανισµός επιλογής των πακέτων που ενδιαφέρουν την εφαρµογή.
- ΄Ετσι, καθορίζεται ένα «ϕίλτρο» τύπου struct icmp6\_filter για sockets αυτού του είδους.
	- Ορίζεται και ελέγχεται µε κλήσεις των setsockopt(2) και getsockopt(2) στο επίπεδο IPPROTO\_ICMPV6 και για την επιλογή ICMP6\_FILTER.
	- Για τη διαχείριση του ϕίλτρου ορίζονται οι εξής µακροεντολές:
		- $\bullet$  void ICMP6 FILTER SETPASSALL(filt);
		- $\bullet$  void ICMP6 FILTER SETBLOCKALL(filt);
		- $\bullet$  void ICMP6 FILTER SETPASS(msgtype, filt);
		- $\bullet$  void ICMP6 FILTER SETBLOCK(msatype, filt);
		- $\bullet$  void ICMP6 FILTER WILLPASS(msqtype, filt);
		- $\bullet$  void ICMP6 FILTER WILLBLOCK(msgtype, filt):

όπου filt ένας δείκτης σε δοµή struct icmp6\_filter και msgtype ακέραιος (0 – 255) που δηλώνει τον τύπο µηνύµατος ICMP.

∍

∢ ロ ▶ ∢ 伊 ▶ ∢ ヨ ▶ ∢ ヨ ▶

**[∆ηµιουργία](#page-22-0) [Αποστολή/λήψη δεδοµένων](#page-24-0) [Επιλογές](#page-32-0)**

**[Παράδειγµα:](#page-34-0) ping**

 $299$ 

<span id="page-32-0"></span>重

イロト (個) (変) (変)

*[Επιλογές](#page-32-0)*

**[∆ηµιουργία](#page-22-0) [Αποστολή/λήψη δεδοµένων](#page-24-0) [Επιλογές](#page-32-0)**

**[Παράδειγµα:](#page-34-0) ping**

### RAW sockets

#### Επιλογές

- Εκτός από την επιλογή IP\_HDRINCL, ορίζονται επίσης οι παρακάτω (επιπέδου IPPROTO\_IP), οι οποίες όµως δε µπορούν να χρησιµοποιηθούν παράλληλα µε την IP\_HDRINCL:
	- IP\_OPTIONS: επιτρέπει την διαχείριση των επιλογών της κεφαλίδας IP.
	- **IP** TOS: επιτρέπει την διαχείριση του πεδίου «type of service».
	- IP\_TTL: επιτρέπει την διαχείριση του ελάχιστου «time to live» που πρέπει να έχει ένα πακέτο για να γίνει αποδεκτό.
	- **IP** DONTFRAG: επιτρέπει την διαχείριση του πεδίου «don't fragment».
	- IP\_RECVDSTADDR: Ϲητά την επιστροφή της διεύθυνσης παραλήπτη στα δεδοµένα ελέγχου της recvmsg(2).
	- **•** IP RECVIF: ζητά την επιστροφή των στοιχείων της διεπαφής δικτύου από την οποία έγινε λήψη του πακέτου στα δεδοµένα ελέγχου της recvmsg(2).
	- IP\_RECTTL: Ϲητά την επιστροφή της τιµής του πεδίου TTL στα δεδοµένα ελέγχου της recvmsg(2).

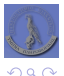

∢ ロ ▶ ∢ 伊 ▶ ∢ ヨ ▶ ∢ ヨ ▶

**[∆ηµιουργία](#page-22-0) [Αποστολή/λήψη δεδοµένων](#page-24-0) [Επιλογές](#page-32-0) [Παράδειγµα:](#page-34-0) ping**

*[Παράδειγµα:](#page-34-0) ping*

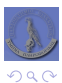

<span id="page-34-0"></span>重

\*ロト→個→→ \*目→ \*目→

**[∆ηµιουργία](#page-22-0) [Αποστολή/λήψη δεδοµένων](#page-24-0) [Επιλογές](#page-32-0) [Παράδειγµα:](#page-34-0) ping**

#### RAW sockets παράδειγµα: ping (1/4)

```
1 unsigned short ip_cksum(unsigned short *buf, int len);
 2 void _terminate(struct addrinfo **info, char **buf, int *sd, int ret) {<br>3 if (*sd \ge 0) { \text{close}(*sd) : *sd = -1: }
 \begin{array}{lll} 3 & \text{if } (*sd) = 0) & \text{close}(*sd); & *sd = -1; \\ 4 & \text{if } (*bnf) & \text{free}(*bnf): & *bnf = NILL \end{array}4 if (*buf) { free(*buf); *buf = NULL; }<br>5 if (*info) { freeaddrinfo(*info): *info
 \begin{array}{lll} 5 & \text{if } (*\text{info}) & { \text{free} addrinfo(*info); *info = NULL; } \\ 6 & \text{exit (ret)}. \end{array}exit(ret);
 \frac{7}{8}8 #define terminate(ret) _terminate(&info, &recvbuf, &sd, ret)
\frac{9}{10}10 int main(int argc, char ** argv) {<br>11 int sd ret ttl may in hle
11 int sd, ret, ttl, maxp, ip_hlen, packet_id, replied, timedout, sockerrno;<br>12 char *recybuf = NULL:
12 char *recvbuf = NULL;<br>13 socklen t sslen:
13 socklen_t sslen;<br>14 struct sockaddr
14 struct sockaddr_storage ss;<br>15 struct addrinfo hints, *inf
15 struct addrinfo hints, *info = NULL;<br>16 struct ip *ip ptr:
16 struct ip *ip_ptr;<br>17 struct icmp *icmp
17 struct icmp *icmp_ptr;<br>18 struct timeval tv:
              struct timeval tv:
\frac{19}{20}20 if (argc != 2) {
21 fprintf(stderr, "Usage: %s <hostname>\n", argv[0]);<br>?? return 1.
                    22 return 1;
23 }
\frac{24}{25}25 sd = socket(AF_INET, SOCK_RAW, IPPROTO_ICMP);<br>26 sockerrno = errno;
26 sockerrno = errno;<br>27 setuid(getuid()):
27 setuid(getuid()); \frac{1}{x} No root rights needed after this \frac{x}{x} 28 if (sd < 0) {
28 if (sd < 0) {<br>29 sockerrno
29 sockerrno = ret;<br>30 perror("socket")
30 perror("socket");<br>31 ferminate(1):
                    terminate(1);
32 }
```
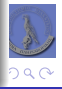

**[∆ηµιουργία](#page-22-0) [Αποστολή/λήψη δεδοµένων](#page-24-0) [Επιλογές](#page-32-0) [Παράδειγµα:](#page-34-0) ping**

#### RAW sockets παράδειγµα: ping (2/4)

```
34 memset(&hints, 0, sizeof(hints));
35 hints.ai_family = AF_INET;<br>36 hints.ai_socktype = SOCK S
36 hints.ai_socktype = Sock\_STREAM;<br>37 hints ai flags = \lambda T \lambda DDCONETG37 hints.ai_flags = AI_ADDRCONFIG | AI_CANONNAME;<br>38 if ((ret = getaddrinfo(argy[1], NULL, &bints.
38 if ((ret = getaddrinfo(argv[1], NULL, &hints, &info)) < 0) {
39 fprintf(stderr, "getaddrinfo: %s\n", gai_strerror(ret));<br>40 terminate(1):
                  terminate(1);
41 }
\frac{42}{43}43 ttl = 20; /* Look at most 20 hops away */<br>44 setsockont (sd IPPROTO IP IP TTL sttl sizeof(ttl)) :
44 setsockopt(sd, IPPROTO_IP, IP_TTL, &ttl, sizeof(ttl));<br>45 tv.tv sec = 2: tv.tv usec = 0: /* Wait for up to 2'' *
45 tv.tv_sec = 2; tv.tv_usec = 0; /* Wait for up to 2'' */<br>46 setsockept (sd. SQL SQCKET SQ RCVTIMEQ 5ty sizeof(ty))
46 setsockopt(sd, SOL_SOCKET, SO_RCVTIMEO, &tv, sizeof(tv));
47 maxp = IP_MAXPACKET + 128;<br>48 setsockopt (sd. SOL SOCKET.
             setsockopt(sd, SOL SOCKET, SO_RCVBUF, &maxp, sizeof(maxp));
4950 packet_id = getpid() & 0xFFFF;<br>51 icmp ptr = (struct icmp *)call
51 icmp_ptr = (struct icmp *)calloc(1, sizeof(struct icmp));<br>52 icmp ptr->icmp type = ICMP ECHO:
52 icmp_ptr->icmp_type = ICMP_ECHO;<br>53 icmp_ptr->icmp_code = 0;
53 icmp_ptr->icmp_code = 0;<br>54 icmp ptr->icmp id = pack
54 icmp_ptr->icmp_id = packet_id;<br>55 icmp_ptr->icmp_seq = 0;
55 icmp_ptr->icmp_seq = 0;<br>56 icmp ptr->icmp data [0]
56 icmp_ptr->icmp_data[0] = ' \ 0';<br>57 icmp_ptr->icmp_cksum = in_cksum
57 icmp_ptr->icmp_cksum = ip_cksum((unsigned short *)icmp_ptr, sizeof(*icmp_ptr));
58 ret = sendto(sd, icmp_ptr, sizeof(*icmp_ptr), 0, info->ai_addr, info->ai_addrlen);<br>59 free(icmp ptr);
             free(icmp_ptr);
60 if (ret < 0) {
61 perror("sendto");<br>62 terminate(1);
                  terminate(1);
63 }
64
             \text{recvbuf} = (\text{char} \times) \text{malloc} (\text{maxp});
```
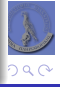

**[∆ηµιουργία](#page-22-0) [Αποστολή/λήψη δεδοµένων](#page-24-0) [Επιλογές](#page-32-0) [Παράδειγµα:](#page-34-0) ping**

#### RAW sockets παράδειγµα: ping (3/4)

```
\begin{array}{lll} 67 & \text{for (timedout = replied = 0; !timedout & & !replied; )} \\ 68 & \text{selen = signoff (string, socksdd; stonsod).} \end{array}68 sslen = sizeof(struct sockaddr_storage);
69 ret = recvfrom(sd, recvbuf, maxp, 0, (struct sockaddr *)&ss, &sslen);
70 if (ret < 0) {
71 if (errno == EWOULDBLOCK) {<br>72 impolar = 1
72 timedout = 1;<br>73 hreak:
73 break;
74 }
75 if (errno == EINTR)<br>76 continue:
76 continue;
77 perror("recvfrom");<br>78 terminate(1);
                      terminate(1);
79 }
\begin{array}{c} 80 \\ 81 \end{array}81 ip_ptr = (struct ip *) recvbuf;<br>82 ip hlen = ip ptr->ip hl << 2:
82 ip_hlen = ip_ptr->ip_hl << 2;<br>83 icmp_ptr = (\text{struct form } *) ((d)83 icmp_ptr = (struct icmp *)((char *)ip_ptr + ip_hlen);<br>84 if ((maxp - ip hlen) < 8) {
84 if ((maxp - ip_hlen) < 8) {<br>85 forintf (stderr, "No spa
85 fprintf(stderr, "No space for ICMP header\n");<br>86 ferminate(1):
                      terminate(1);
\begin{array}{c} 87 \\ 88 \end{array}88 if (icmp_ptr->icmp_type == ICMP_ECHOREPLY) {<br>89 if (icmp ptr->icmp id == packet id)
89 if \begin{array}{r} \text{icm}_{\text{p}} \text{m} = \text{packet_id} \\ \text{non-ideal} \end{array}90 replied = 1;<br>91 else {
91 } else {
92 ip_ptr = (struct ip *)icmp_ptr->icmp_data;<br>93 icmp_ptr = (struct icmp_*)(ip_ptr + 1):
93 icmp_ptr = (struct icmp *)(ip_ptr + 1);<br>94 if (ip ptr->ip p == IPPROTO ICMP && icm
                      if (ip ptr->ip p == IPPROTO ICMP && icmp ptr->icmp type == ICMP ECHO && icmp ptr->icmp_id
                               == packet id)
95 replied = -1;
96 }
97 }
```
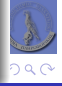

**[∆ηµιουργία](#page-22-0) [Αποστολή/λήψη δεδοµένων](#page-24-0) [Επιλογές](#page-32-0) [Παράδειγµα:](#page-34-0) ping**

#### RAW sockets παράδειγµα: ping (4/4)

```
99 printf("%s (%s) %s\n", argv[1], info->ai_canonname, replied == 1 ? "is alive" : (replied == -1 ? "
                     unreachable" : "timed out"));
100 terminate(0):
101 }
\frac{102}{103}103 unsigned short ip_cksum(unsigned short *buf, int len) {
104 unsigned short *w = \text{buf};<br>105 int sum = 0;
105 int sum = 0;
106 for (; len > 1; len -= 2)<br>107 sum += *W++;
107 sum += *w++;<br>108 if (len == 1)
108 if (len == 1)<br>109 if (len == 1)
109 sum + (unsigned short)(*(unsigned char *)w);<br>110 return \sim(unsigned short)(((sum >> 16) + (sum & 0x)
             return \sim (unsigned short)(((sum >> 16) + (sum & 0xFFFF)) + (sum >> 16));
111 }
```
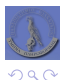

∍

**K ロ ト K 何 ト K ヨ ト** 

**[RAW sockets](#page-20-0) [Πρόσβαση στο επίπεδο διασύνδεσης](#page-39-0) [BPF](#page-41-0) [DLPI](#page-43-0) [SOCK\\_PACKET](#page-45-0) [libpcap](#page-47-0)**

[Πρόσβαση στο επίπεδο διασύνδεσης](#page-39-0)

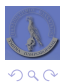

<span id="page-39-0"></span>Ε

∍ **II** 

 $\leftarrow$   $\Box$   $\rightarrow$ 

 $\mathcal{A}$ 伊  $\mathbf{p}$ Þ

 $\blacktriangleleft$ 

**[BPF](#page-41-0) [DLPI](#page-43-0) [SOCK\\_PACKET](#page-45-0) [libpcap](#page-47-0)**

# Πρόσβαση στο επίπεδο διασύνδεσης

- Πολλές προχωρηµένες λειτουργίες απαιτούν απευθείας πρόσβαση στο επίπεδο διασύνδεσης.
- Συνήθως χρησιµοποιείται όταν:
	- Θέλουµε να εξετάσουµε τις κεφαλίδες και την δοµή πακέτων στα οποία δεν έχουµε πρόσβαση µέσω RAW sockets.
	- Θέλουµε να έχουµε πρόσβαση σε όλα τα πακέτα που διαχειρίζεται το επίπεδο διασύνδεσης. Αν παράλληλα ενεργοποιήσουµε την λειτουργία «promiscuous» της διεπαφής δικτύου, µπορούµε να αποκτήσουµε πρόσβαση σε όλα τα πακέτα που κυκλοφορούν στο δίκτυο.
	- Ο πυρήνας δεν παρέχει υποστήριξη για κάποια δικτυακή λειτουργία που χρειαζόµαστε και µπορούµε να την υλοποιήσουµε σε userspace.

4 F + 4 F +

 $\rightarrow$   $\rightarrow$ 

- Σε συστήµατα UNIX υπάρχουν 3 κύρια «πρότυπα» πρόσβασης στο επίπεδο διασύνδεσης:
	- **a** BSD Packet Filter (BPF).
	- SVR4 Data Link Provider Interface (DLPI).
	- **.** Linux SOCK PACKET.

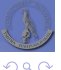

**BPF RAW** sockets Πρόσβαση στο επίπεδο διασύνδεσης SOCK\_PACKET libpcap

**BPF** 

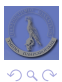

<span id="page-41-0"></span>Ε

メロトメ 御 トメ 君 トメ 君 トッ

**[BPF](#page-41-0) [DLPI](#page-43-0) [SOCK\\_PACKET](#page-45-0) [libpcap](#page-47-0)**

# Πρόσβαση στο επίπεδο διασύνδεσης

#### BPF

- Το BPF υλοποιείται εξολοκλήρου στον πυρήνα του λειτουργικού.
- Πριν σταλεί οποιοδήποτε πακέτο και αµέσως αφού παραληφθεί κάποιο νέο, το σύστηµα δίνει αντίγραφό του στο BPF.
- Οι εφαρµογές αποκτούν πρόσβαση σε αυτό «ανοίγοντας» (open(2)) ένα *νέο* ειδικό αρχείο /dev/bpfX, όπου X ακέραιος (π.χ. /dev/bpf1).
	- Αν το αρχείο υπάρχει ήδη, η κλήση αποτυγχάνει µε σφάλµα EBUSY.
- Η εφαρμογή μπορεί να ορίσει φίλτρα για τα πακέτα που την ενδιαφέρουν.
	- Παρέχονται σχετικές επιλογές της ioctl(2).
	- Το ϕιλτράρισµα γίνεται εξολοκλήρου στον πυρήνα.
	- Για κάθε πακέτο που ταιριάζει στο ϕίλτρο, η εφαρµογή µπορεί να ορίσει να παραδίδεται σε αυτή µόνο ένα τµήµα του (capture length).
	- Ο πυρήνας κρατά τα σχετικά πακέτα σε buffer και τα παραδίδει στην εφαρµογή όταν γεμίσει ο buffer ή όταν παρέλθει ένα χρονικό όριο που αυτή έχει θέσει.
- Αν και συνήθως αποκτούµε πρόσβαση στο BPF για ανάγνωση πακέτων (π.χ. tcpdump), µπορούµε επίσης και να γράψουµε πακέτα µε αποτέλεσµα το σύστηµα να τα στείλει στο δίκτυο.
	- Γιατί το χρειαζόµαστε αυτό αφού έχουµε RAW sockets;

キロメ 不優 メスミメスミメ

**BPF DLPI** SOCK\_PACKET libpcap

**DLPI** 

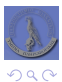

<span id="page-43-0"></span>重

K ロトメ 御 トメ 君 トメ 君 トー

**[BPF](#page-41-0) [DLPI](#page-43-0) [SOCK\\_PACKET](#page-45-0) [libpcap](#page-47-0)**

# Πρόσβαση στο επίπεδο διασύνδεσης

#### **DLPI**

- Υλοποιήθηκε από την AT&T και υποστηρίζεται σε συστήµατα SVR4.
- Η ϐασική ιδέα λειτουργίας είναι η ίδια µε αυτή του BPF.
- Οι εφαρµογές αποκτούν πρόσβαση σε αυτό «ανοίγοντας» το αρχείο που αντιστοιχεί στην διεπαφή δικτύου και χρησιµοποιώντας κατόπιν µία κλήση συστήµατος για να το «προσαρτήσουν» (DL\_ATTACH\_REQUEST).
- Εξαιτίας της σχεδίασής του, το DLPI είναι αρκετά πιο αργό (3 µε 20 ϕορές) σε σχέση µε το BPF.

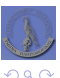

4 000 16

**[BPF](#page-41-0) [SOCK\\_PACKET](#page-45-0) [libpcap](#page-47-0)**

*[SOCK\\_PACKET](#page-45-0)*

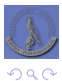

<span id="page-45-0"></span>重

**K ロト K 御 ト K 君 ト K 君 ト** 

**[BPF](#page-41-0) [DLPI](#page-43-0) [SOCK\\_PACKET](#page-45-0) [libpcap](#page-47-0)**

# Πρόσβαση στο επίπεδο διασύνδεσης

#### SOCK\_PACKET

- Στο Linux µπορούµε να αποκτήσουµε πρόσβαση στο επίπεδο διασύνδεσης χρησιµοποιώντας ένα socket τύπου SOCK\_PACKET.
	- Το 3ο όρισμα της socket (2) καθορίζει το είδος των πακέτων που θέλουμε να λαµβάνουµε.
	- Παράδειγµα:
		- $sd = socket(AFINET, SOCK PACKET, htons(ETH P ALL));$  $sd = socket(AFINET, SOCK PACKET, htons(ETH P IP));$ sd = socket(AF\_INET, SOCK\_PACKET, htons(ETH\_P\_IPV6)); sd = socket(AF\_INET, SOCK\_PACKET, htons(ETH\_P\_ARP));
- Μπορούµε επίσης να ϑέσουµε την διεπαφή δικτύου σε κατάσταση λειτουργίας «promiscuous», χρησιµοποιώντας το flag IFF\_PROMISC µε την επιλογή SIOCSIFFLAGS TO ioctl(2).
- Σε σχέση µε τα BPF και DLPI:
	- Η μέθοδος αυτή δεν προσφέρει κάποιου είδους φιλτράρισμα ή buffering στα πακέτα.
	- ∆εν µπορούµε να καθορίσουµε τη διεπαφή δικτύου από την οποία µας ενδιαφέρουν τα πακέτα. Επιστρέφεται ωστόσο ως sa\_data από τις recvfrom(2) και recvmsg(2).

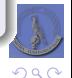

÷.

イロト イ押 トイヨ トイヨ トー

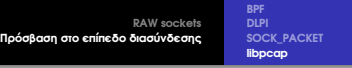

*[libpcap](#page-47-0)*

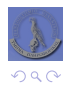

<span id="page-47-0"></span>高

(ロ) (個) (星) (星)

**[BPF](#page-41-0) [DLPI](#page-43-0) [SOCK\\_PACKET](#page-45-0) [libpcap](#page-47-0)**

# Πρόσβαση στο επίπεδο διασύνδεσης

#### libpcap

- Η ϐιβλιοθήκη αυτή υποστηρίζει όλες τις προηγούµενες µεθόδους και κάποιες ακόµα...
	- Σχεδόν «ανεξάρτητη πλατφόρµας».
- Υποστηρίζει µόνο ανάγνωση πακέτων από το επίπεδο διασύνδεσης. Ωστόσο η προσθήκη υποστήριξης εγγραφής ϑεωρείται «εύκολη».
- Για να τη χρησιµοποιήσουµε:
	- Αρχικά «ανοίγουµε» ένα ειδικό «αρχείο συσκευής», µε χρήση των pcap\_create(3) ή pcap\_open\_live $(3)$ .
	- Αρχικοποιούμε και ενεργοποιούμε το φίλτρο για τα εισερχόμενα πακέτα με χρήση των pcap\_compile(3) και pcap\_setfilter(3) αντίστοιχα.
	- $\bullet$  Διαβάζουμε πακέτα με χρήση των pcap\_next(3) ή pcap\_next\_ex(3).
- ∆είτε το <http://www.tcpdump.org/> για περισσότερες πληροφορίες.

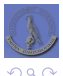

<span id="page-48-0"></span>∍

∢ ロ ▶ ∢ 伊 ▶ ∢ ヨ ▶ ∢ ヨ ▶